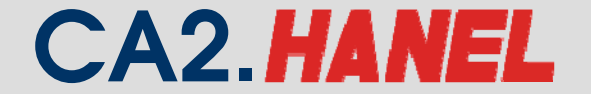

**CA2. HANEL** Công ty CP Công nghệ thẻ NACENCOMM<br>Chứng thư số công công CA2

# $Q$ ui trình nghiệp vụ **Khai thuế qua mạng**

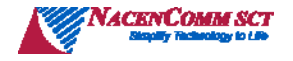

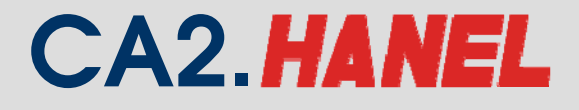

#### **Mục tiêu**

- Thực hiện cải cách hành chính thuế, tạo thuận lợi cho NNT, giảm chi phí <sup>v</sup>ề thời gian và thủ <sup>t</sup>ụ<sup>c</sup> giấy tờ trong việc khai thuế, <sup>n</sup>ộp thuế;
- Đảm bảo thông tin và <sup>s</sup>ố liệu khai thuế <sup>c</sup>ủa NNT được gửi đến cơ quan thuế <sup>m</sup>ột cách nhanh chóng, chính xác, không sai sót, nhầm lẫn;
- Chuẩn bị các điều kiện cần thiết cả <sup>v</sup>ề phía c<sup>ơ</sup> quan thuế và NNT để thực hiện khai thuế, <sup>n</sup>ộ<sup>p</sup> thuế điện tử;
- Giảm thiểu tình trạng quá <sup>t</sup>ải tại Cơ quan thuế <sup>m</sup>ỗi khi đến kỳ <sup>h</sup>ạn nộp hồ sơ khai thuế.

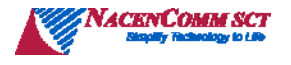

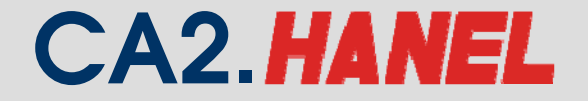

### **Các lợi ích mang lại cho NNT**

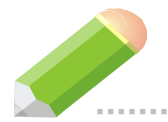

Không phải gửi tờ khai giấy đến cơ quan thuế

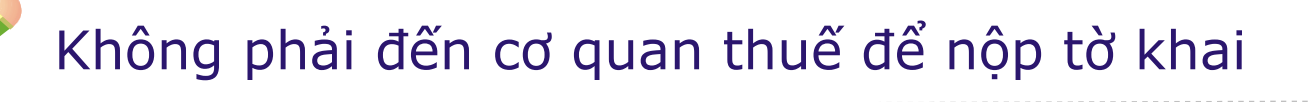

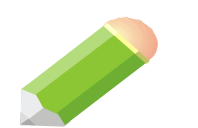

Phần mềm HTKK hỗ trợ tính toán, kiểm tra lỗ<sup>i</sup> không cố ý khi kê khai

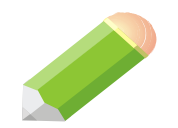

Người đại diện ký tờ khai và gửi bất kỳ khi nào

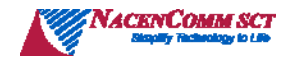

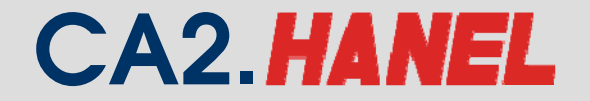

### Mô hình dịch vụ

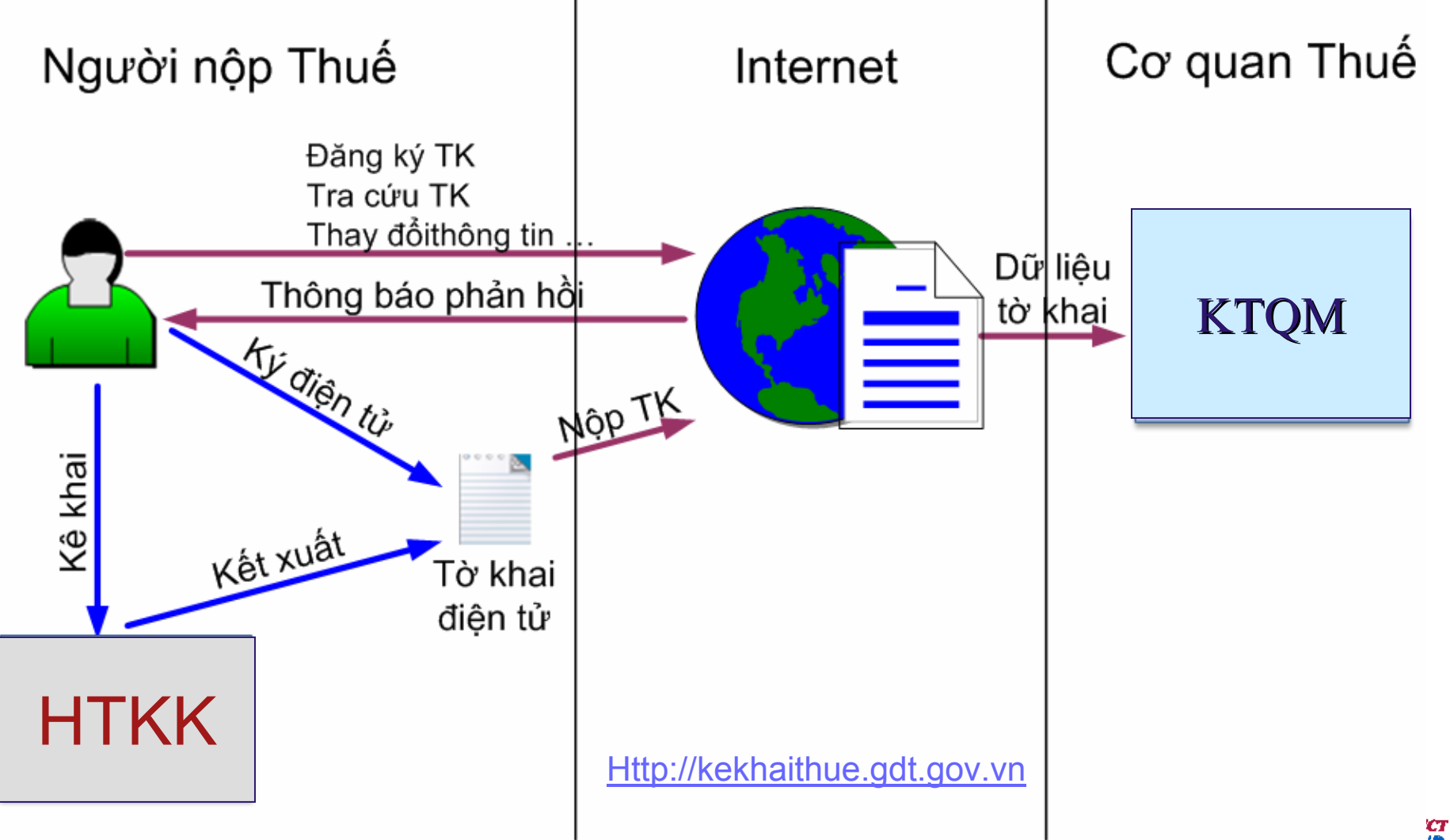

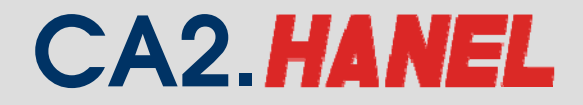

### **QUY TRÌNH TỔNG QUAN**

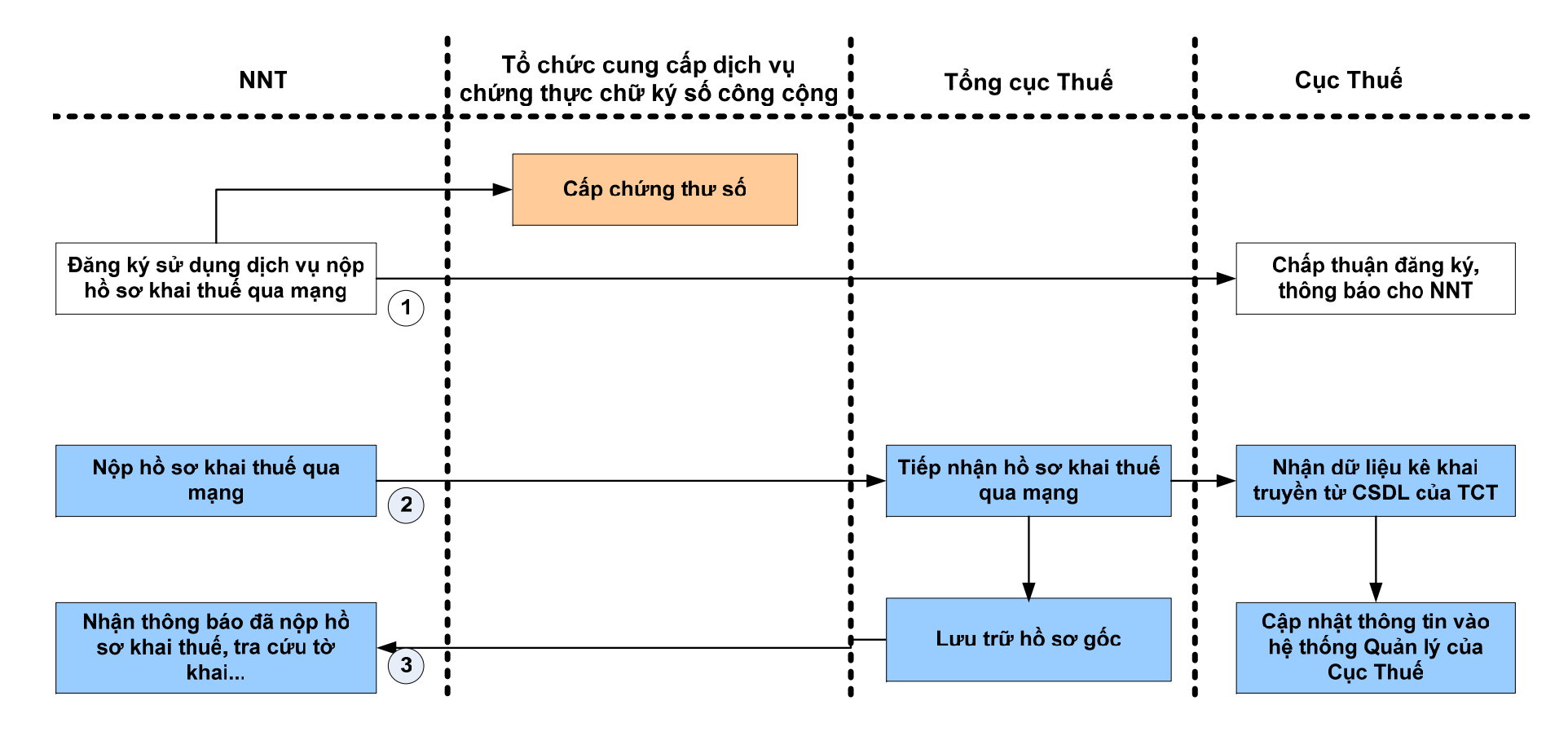

Quy trình thực hiện bằng tay

Quy trình thực hiện thông qua hệ thống ứng dụng

Quy trình của Tổ chức cung cấp dịch vụ chứng thực chữ ký số công cộng

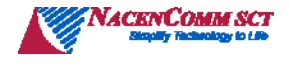

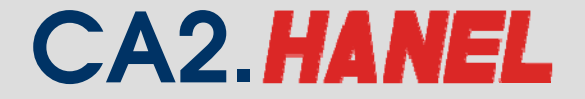

## **QUY TRÌNH ĐỐI VỚI NNT**

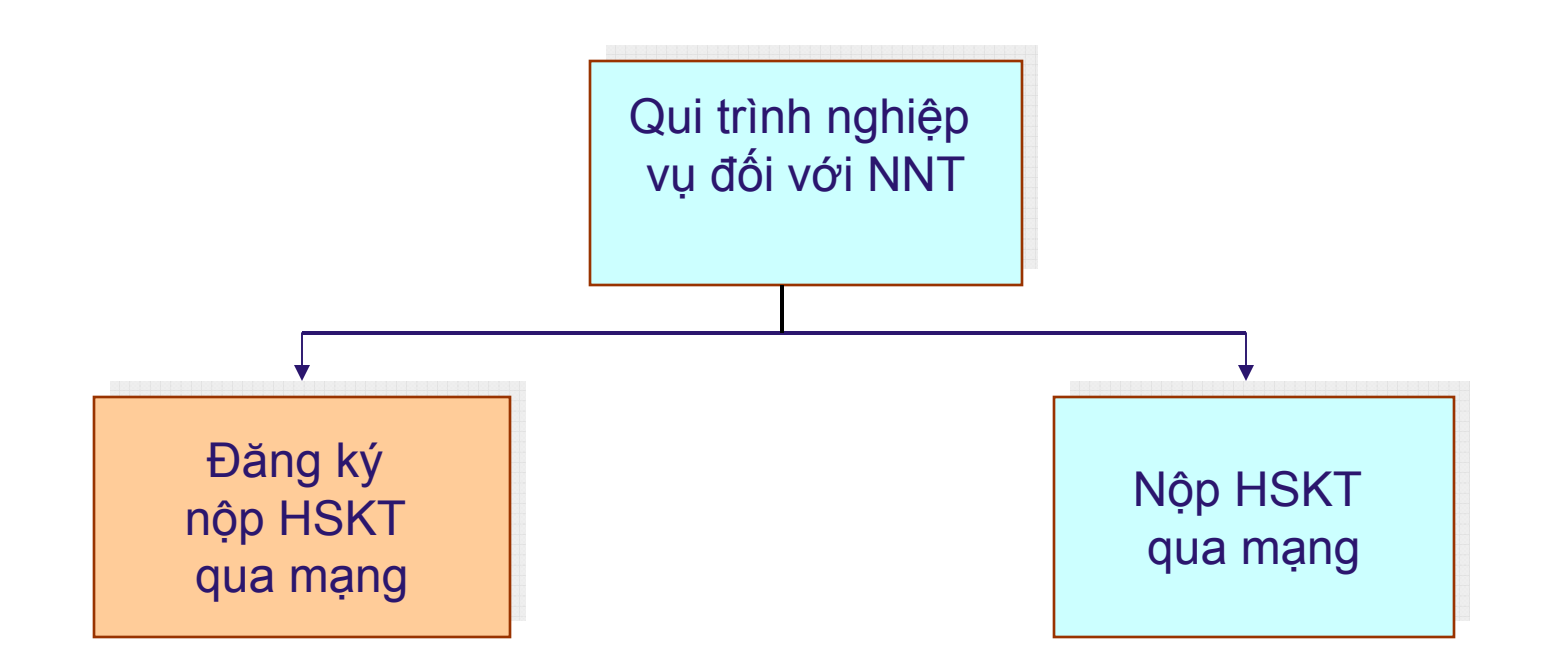

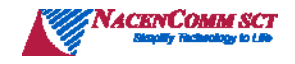

### **Điều kiên sử dụng**

#### **Là NNT:**

- <sup>Đ</sup>ang thực hiện lập HSKT bằng phần mềm ứng dụng Hỗ trợ kê khai từ phiên bản mới nhất do Tổng cụ<sup>c</sup> thuế cung cấp miễn phí;
- Tự nguyện áp dụng hình thức nộp tờ khai thuế qua mạng;
- <sup>Đ</sup>ã được cấp Chứng thư số <sup>c</sup>ủa tổ chức cung cấp dịch <sup>v</sup>ụ chứng thực chữ ký số công cộng được Bộ Thông tin và Truyền thông cấp phép hoạt động
- Có khả năng truy cập và <sup>s</sup>ử dụng mạng Internet đồng thời có địa chỉ th<sup>ư</sup> <sup>đ</sup>iện tử liên lạc ổn định vớ<sup>i</sup> CQT
- \* Thực hiện tốt nghĩa vụ thuế...

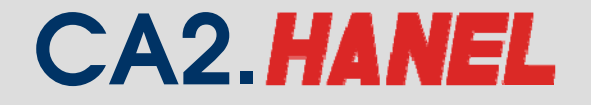

### **Quy trình thực hiện dịch vụ**

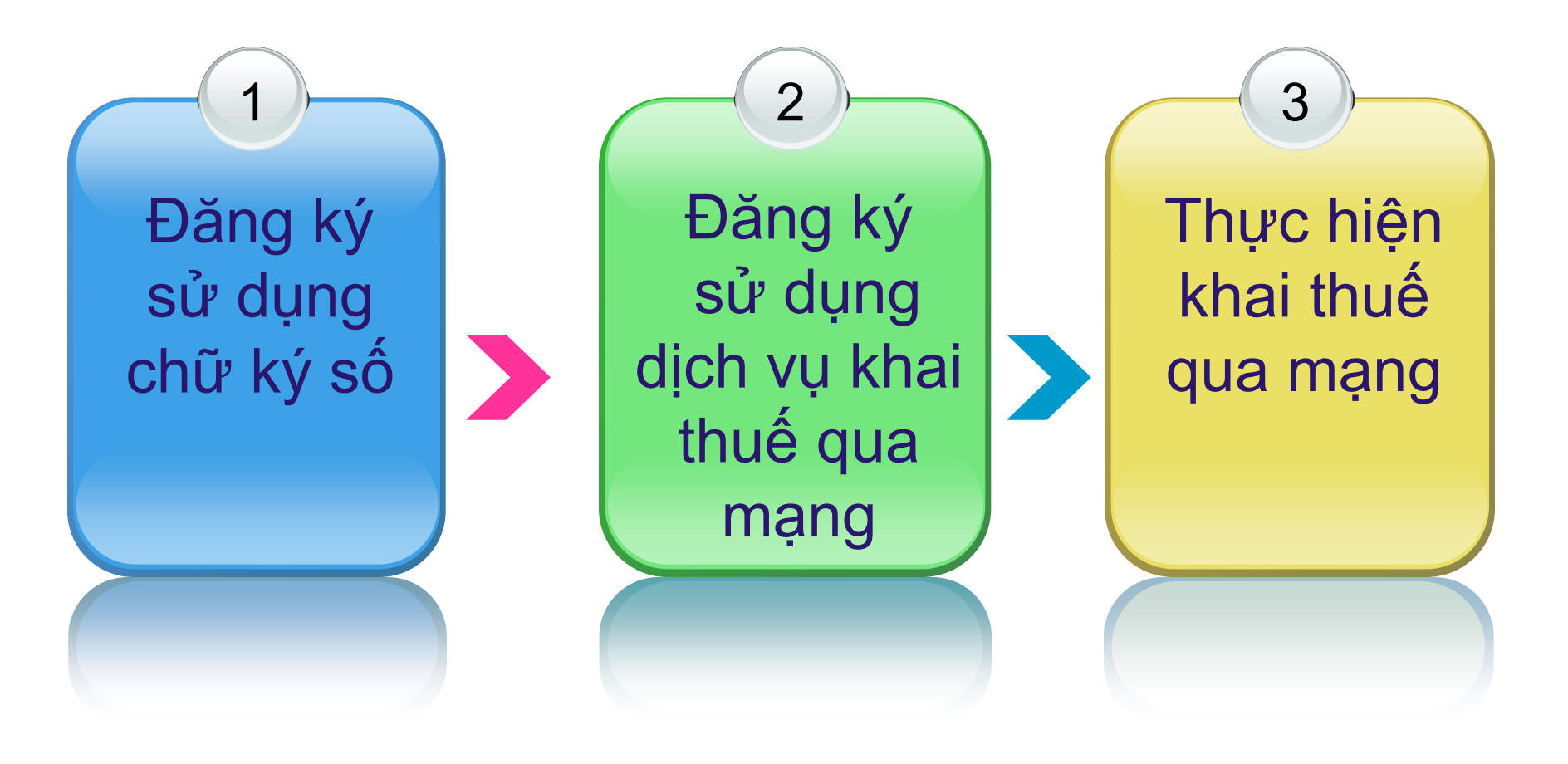

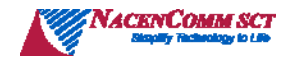

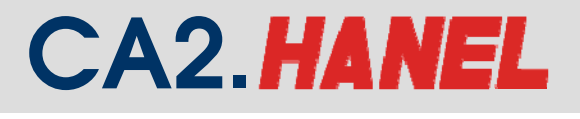

### **S ử d ụng ch ữ ký s ố**

- Đảm b ảo an toàn dữ li ệu cho NNT là c ơ s ở gi ải quy ết các vấn đề khiếu nại của NNT như mất dữ liệu, dữ liệu bị sửa ch ữa…
- Thông báo cho c <sup>ơ</sup> quan thu ế các thay đổi v ề ch ứng th ư s ố nh ư c ấp <sup>l</sup> <sup>ạ</sup>i, thay đổi c ặp khoá, t <sup>ạ</sup>m dừng hi ệu l ực,... ch ậ<sup>m</sup> nh ất trong th ời h <sup>ạ</sup>n 2 ngày làm vi ệc k ể từ khi phát sinh thay đổ i
- Th ực hi ện trách nhi ệm liên quan đến ch ứng th ư s ố quy định tại Nghị định số 26/2007/NĐ-CP ngày 15/02/2007 về việc quy định chi tiết thi hành Luật giao dịch điện tử về chữ ký số và dịch vụ chứng thực chữ ký số và quy chế chứng thực, chứng thư số của tổ chức chứng thực chữ ký s ố công c ộng n ơi NNT xin c ấp c<sup>h</sup> ứng th ư s ố

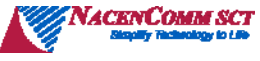

**Các bước nộp hồ sơ thuế qua mạng**

- **1. Đăng ký sử dụng dịch vụ.**
- **2. Thiết lập thông tin trong KTQM.**
- **3. Tạo tờ khai điện tử.**
- **4. Gửi tờ khai điện tử.**
- **5. Tra cứu tờ khai và thay đổi thông tin.**

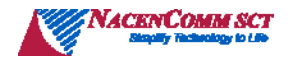

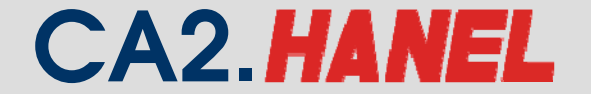

## 1- Đăng ký sử dụng dịch vụ

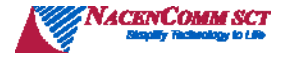

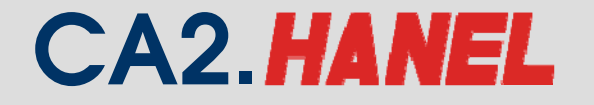

#### **Quy trình Đăng ký nộp hồ sơ khai thuế qua mạng**

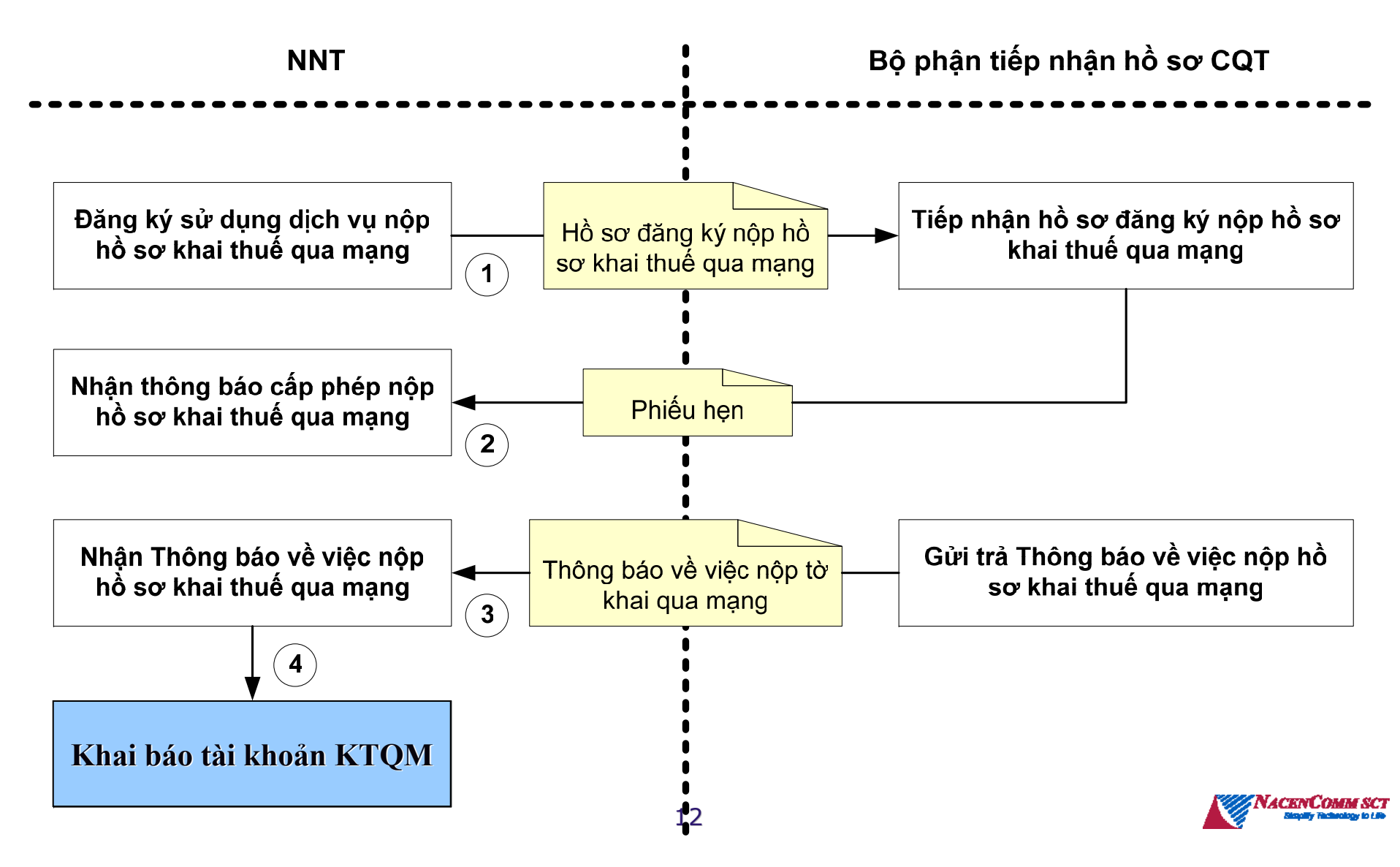

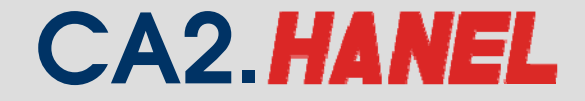

#### **Tờ khai đăng ký nộp hồ sơ khai thuế qua mạng**

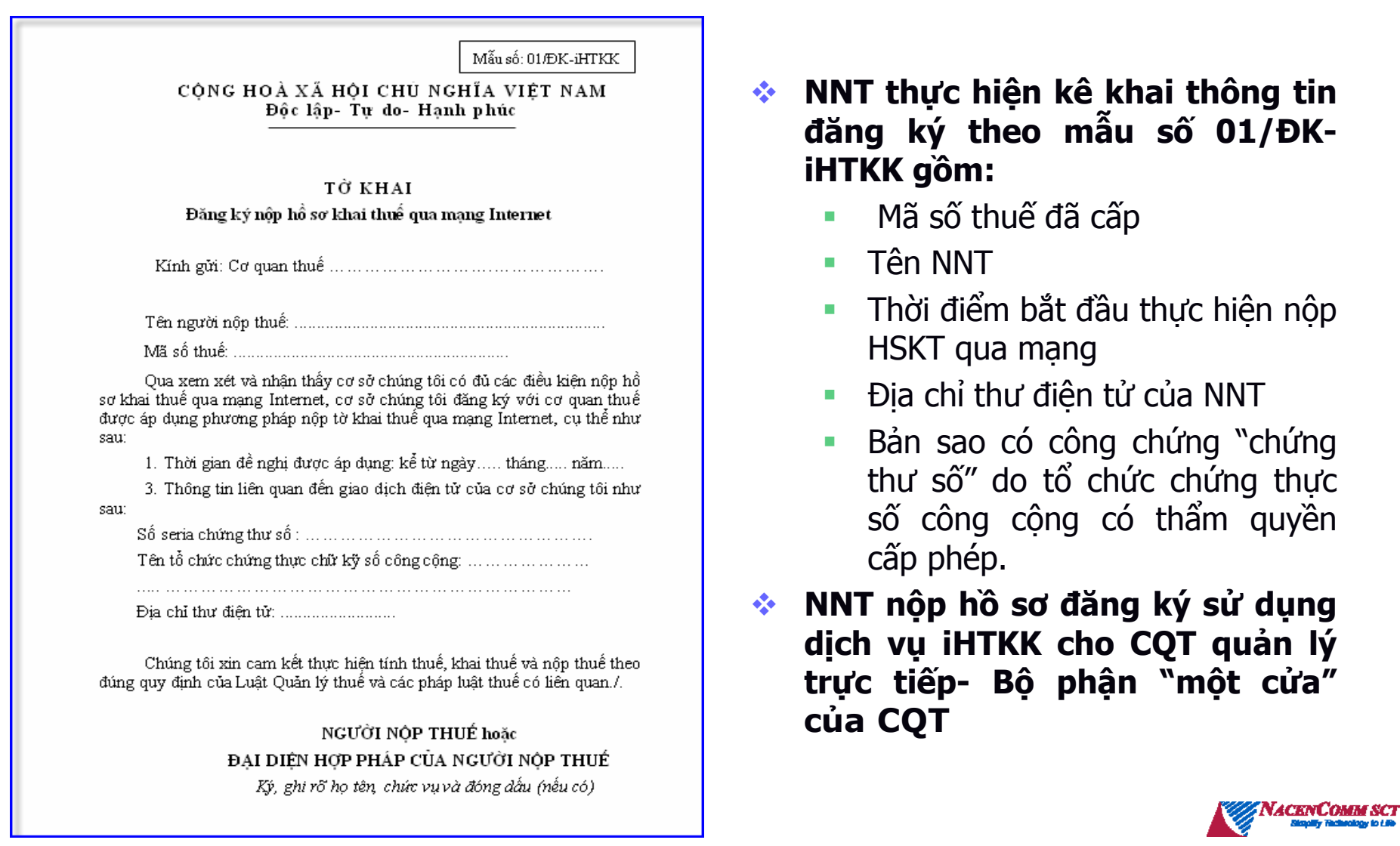

#### **CA2 HANEL**

#### Công ty CP Công nghệ thẻ NACENCOMM Chứng thư số công công CA2

#### Thông báo về việc đăng ký nộp hồ sơ khai thuế qua mạng(CQT cấp)

#### <TÊN COT CẤP TRÊN> CÔNG HOÀ XÃ HÔI CHỦ NGHĨA VIÊT NAM <TÊN CƠ QUAN THUẾ> Độc lập- Tự do- Hạnh phúc

Số: ........./TB-iHTKK

....., ngày........tháng....... năm......

#### THÔNG BÁO V/v: Đăng ký nộp hồ sơ khai thuế qua mạng Internet

 $\leq$ Tên người nộp thuế :....> Kinh gitt :

<Mã số thuế của NNT:....> <SERIAL CHÚNG THƯ SỐ> <Địa chỉ nhận thông báo của NNT:...>

Căn cứ hồ sơ đăng ký nôp hồ sơ khai thuế qua mang Internet của...< tên doanh nghiêp>

Xét điều kiện thực hiện và cam kết của ... < tên doanh nghiệp >

Cơ quan thuế thông báo <*chấp nhận∕ không chấp nhận>* đề nghị nộp hồ sơ khai thuế qua Internet của ...<*tên doanh nghiêp* > kể từ ngày ... tháng... năm

(Trong trường hợp chấp nhân cho phép NNT nộp tờ khai thuế qua mang Internet thi ghi) Tài khoản sử dụng dịch vụ nộp hồ sơ khai thuế qua mạng Internet đã được gửi đến hộp thư điện tử của NNT, để nghị ... < tên doanh nghiệp> kiếm tra lại thư điện tử để kích hoạt tài khoản.

(Trong trường hợp không chấp nhận cho phép NNT nộp tờ khai thuế qua mang Internet thi ghi)

Cơ quan thuế không chấp nhân.... < *tên doanh nghiệp* > thực hiến nôp hồ sơ khai thuế qua mạng Internet.

Lý do: <Lý do không chấp nhân>.

<*Tiên doanh nghiệp*>... cần biết thêm chi tiết, xin vui lòng liên hệ với cơ quan thuế theo địa chỉ: <Tên cơ quan thuế, bộ phận NNT có thể liên hệ>

Địa chỉ: <số nhà, đường phố...>:

Số điện thoại:

Địa chỉ E-mail:

Cơ quan thuế thông báo để.... < tên doanh nghiệp> biết và thực hiện./.

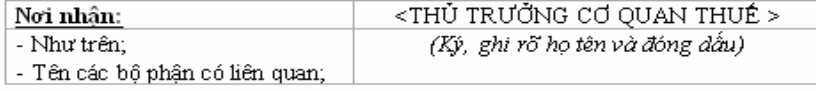

- ❖ NNT nhân phiếu hẹn trả kết quả sau 5 ngày làm việc kể từ ngày CQT nhận hồ sơ.
- ❖ CQT quản lý trực tiếp thực hiện xét duyệt hồ sơ của NNT, cấp thông báo cấp phép sử dụng dịch vụ hoặc không cấp phép sử dụng dịch vụ cho NNT theo mẫu số 02B/TB-iHTKK
- ❖ Thông báo (bằng giấy) được gửi tới cho NNT qua bưu điện hoặc trực tiếp tai **COT**

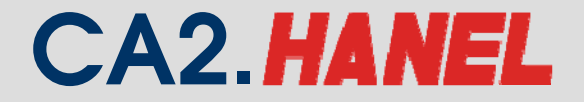

#### **Thông báo tài khoản KTQM (hệ thống tự động gửi qua Email)**

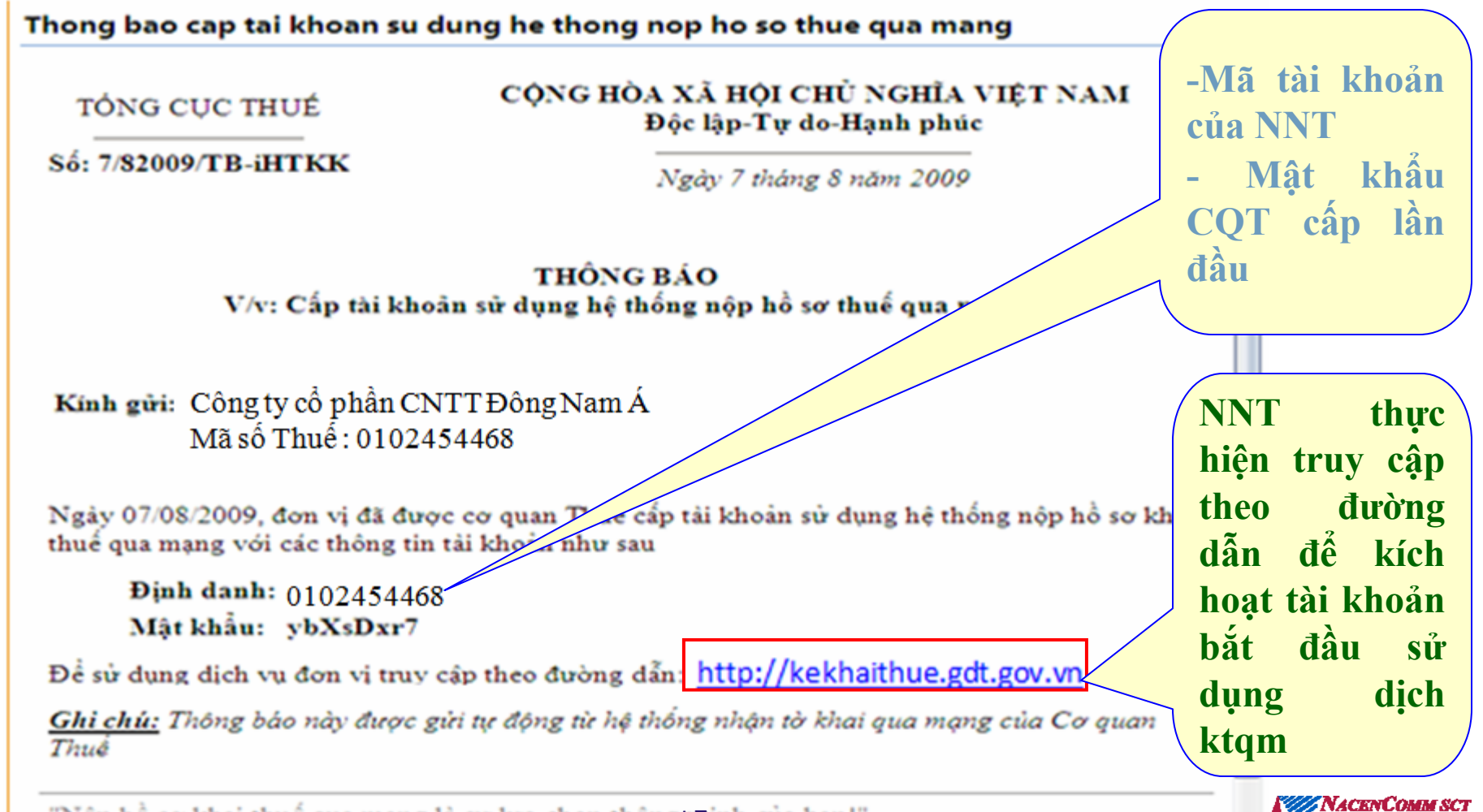

15 inh cua bạn!"

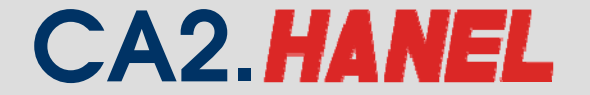

## 2-Thiết lập thông tin trong KTQM

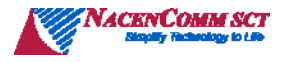

### **Thiết lập thông tin trong KTQM**

- **Người nộp thuế nhận mail thông báo cấp tài khoản sử dụng dịch vụ.**
- **Vào địa chỉ: http://kekhaithue.gdt.gov.vn**
- **Đăng nhập vào hệ thống với định danh và <sup>m</sup>ật khẩu được cấp và đổi lại mật khẩu mới.**
- **Đăng ký loại tờ khai thuế <sup>n</sup>ộp qua mạng**

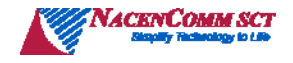

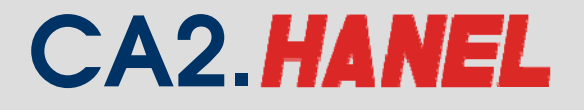

#### **Đăng ký tài khoản sử dụng dịch vụ KTQM (NNT thực hiện qua Internet)**

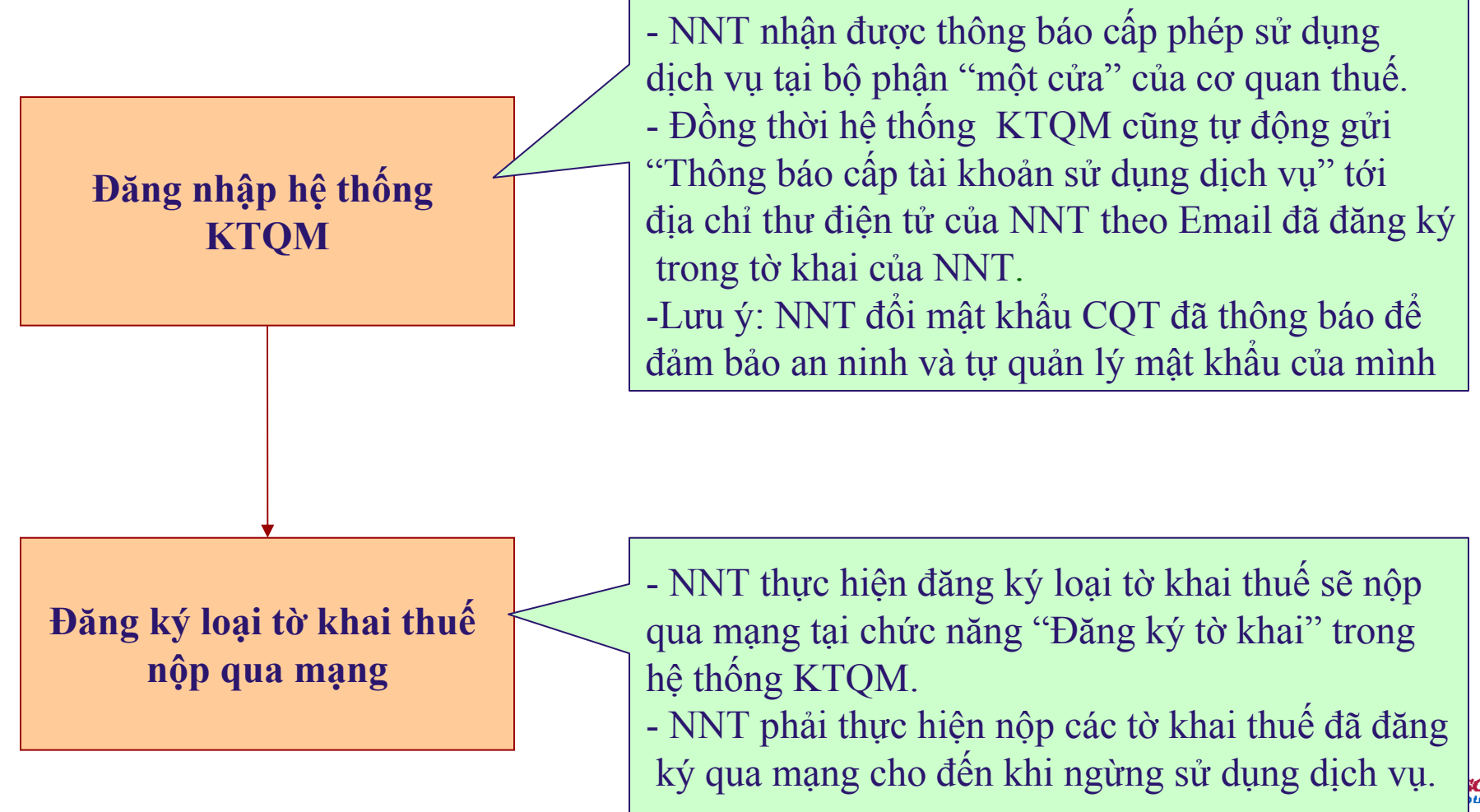

1892 - Paul Barbara, poeta estadounidense e a contrar en la contrar de la contrar de la contrar de la contra<br>1893 - Paul Barbara, poeta estadounidense e a contrar de la contrar de la contrar de la contrar de la contrar

**KCT** 

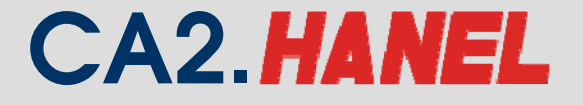

### **Đăng ký Tờ khai thuế <sup>n</sup>ộp qua mạng**

### **Tờ khai thuế trên ứng dụng HTKK Tờ khai trực tuyến:**

- Tờ khai thuế nhà thầu;
- Báo cáo tình hình sử dụng hoá đơn

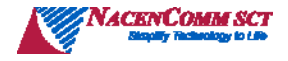

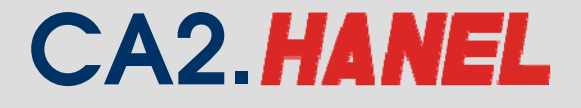

#### **Đăng ký loại tờ khai nộp qua mạng**

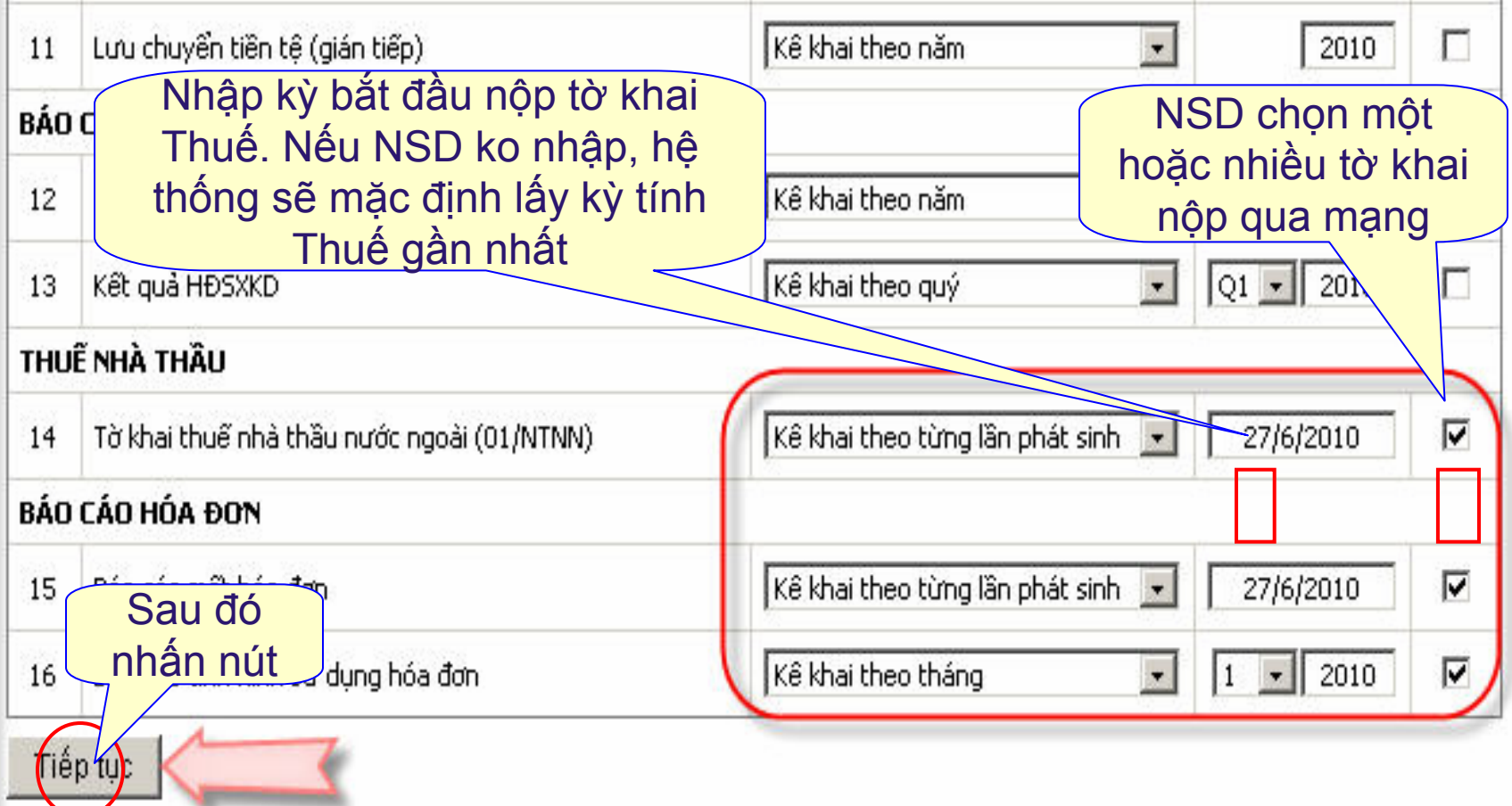

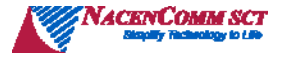

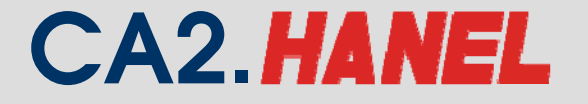

#### **Xác nhận danh sách tờ khai thuế <sup>n</sup>ộp qua mạng**

#### THONG BAO XAC NHAN THONG TIN NOP HO SO KHAI THUÉ QUA MANG INTERNET CỦA NNT

Kinh gửi: Cty Liên Doanh Thuỷ Sản Việt Nga SEAPRIMFICO Mã số thuế: 0300755379

Ngày 07/08/2009, cơ quan Thuế xác nhận các thông tin về việc đăng ký hồ sơ khai thuế nộp qua mang của đơn vị, gồm có:

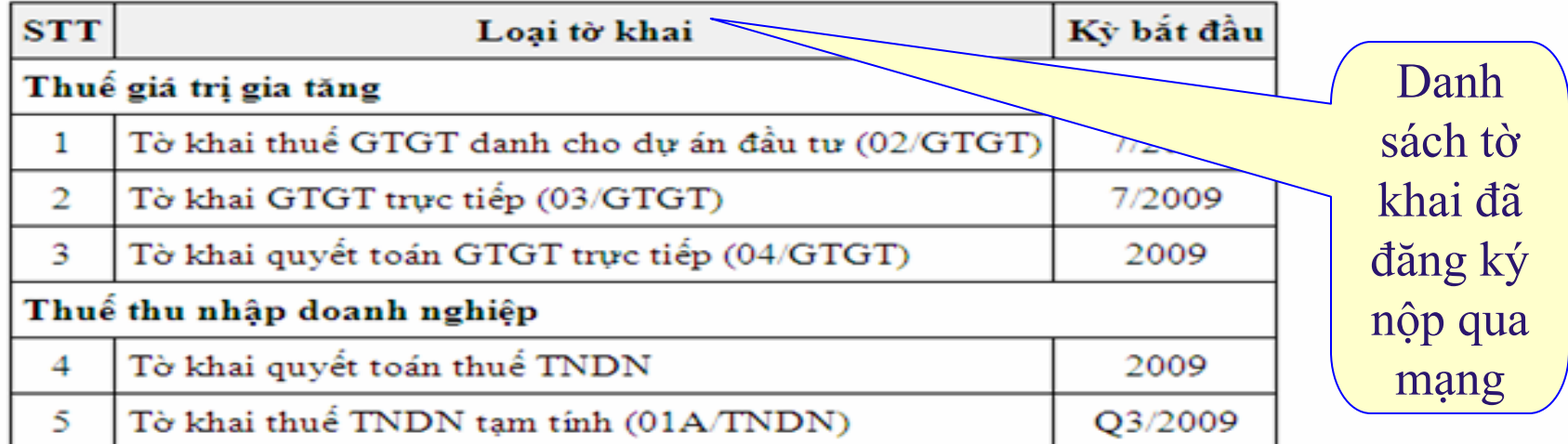

Để sử dụng dịch vụ đơn vị truy cập theo đường dẫn: http://kekhaithue.gdt.gov.vn Ghi chú: Thông báo này được gửi tự động từ hệ thống nhận tờ khai qua mạng của Cơ quan  $Thu\delta$ 

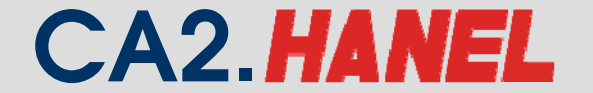

## 3- Tạo tờ khai điện tử

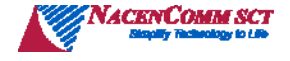

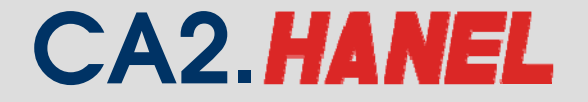

### **Tạo tờ khai điện tử**

#### **Tạo tờ khai trên ứng dụng HTKK phiên bản mới nhất (2.5.3) Kết xuất tờ khai PDF. <sup>T</sup>ạo tờ khai trực tiếp trên cổng điện tử**

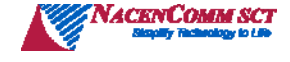

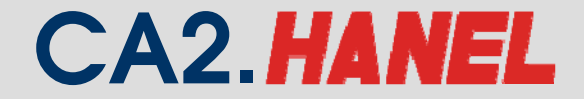

#### **Qui trình nộp HSKT qua mạng**

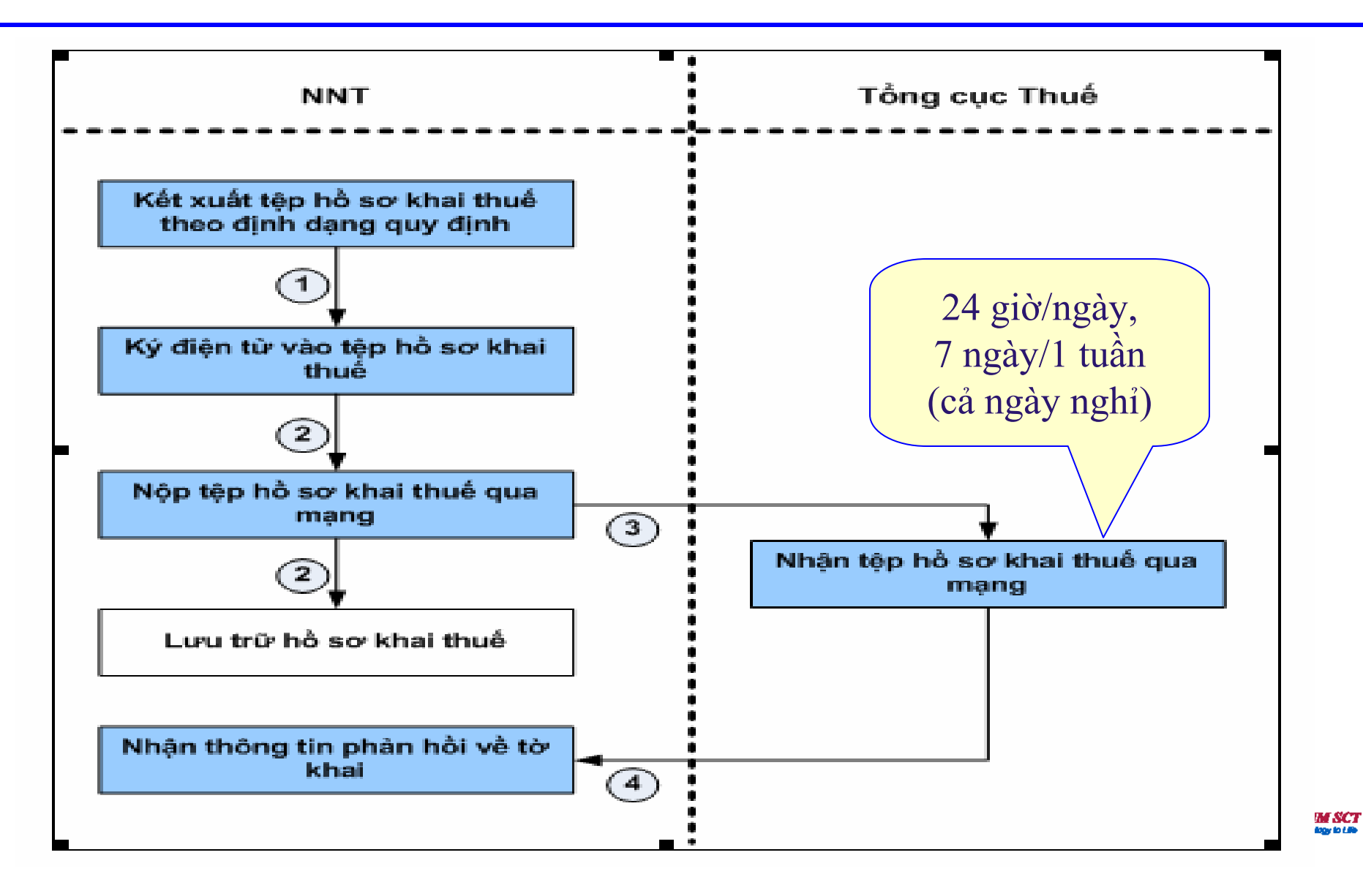

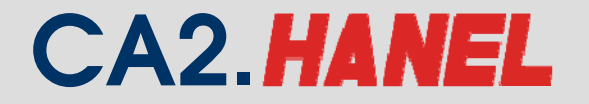

#### **Nộp tờ khai thuế qua mạng (NNT thực hiện trên mạng Internet)**

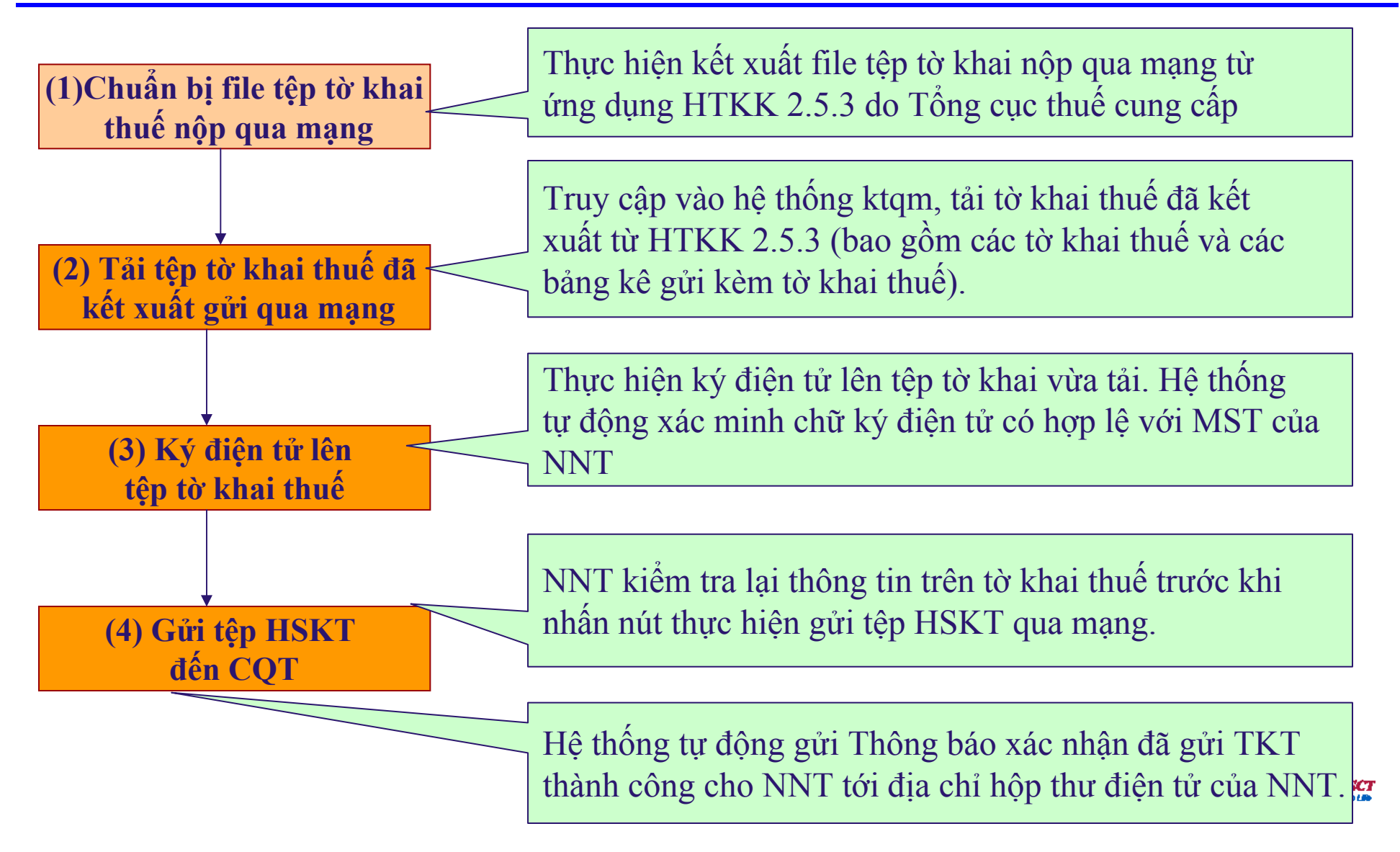

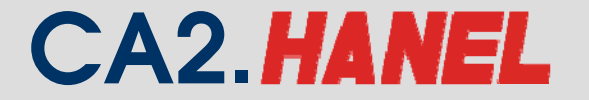

#### **Thông báo xác nhận gửi tệp HSKT (hệ thống tự động gửi qua Email)**

#### THÔNG BÁO XÁC NHÂN ĐÃ NÔP HỒ SƠ KHAI THUẾ **QUA MANG INTERNET**

Kinh gửi: Cty Liên Doanh Thuỷ Sản Việt Nga SEA Mã số thuế: 0300755379

Là căn cứ xác nhận thời điể<sup>m</sup> NNT đã nộp hồ sơ khai thuế; là cơ sở để <sup>x</sup>ử lý NNT chậm nộp hồ sơ khai thuế (thay dấu nhận)

E

**M SCT** 

17 Giờ 14 Phút 17 Giây, Ngày 07/08/2009, Cơ quan Thuế đã nhân được hồ sơ khai thuế của đơn vi, gồm có:

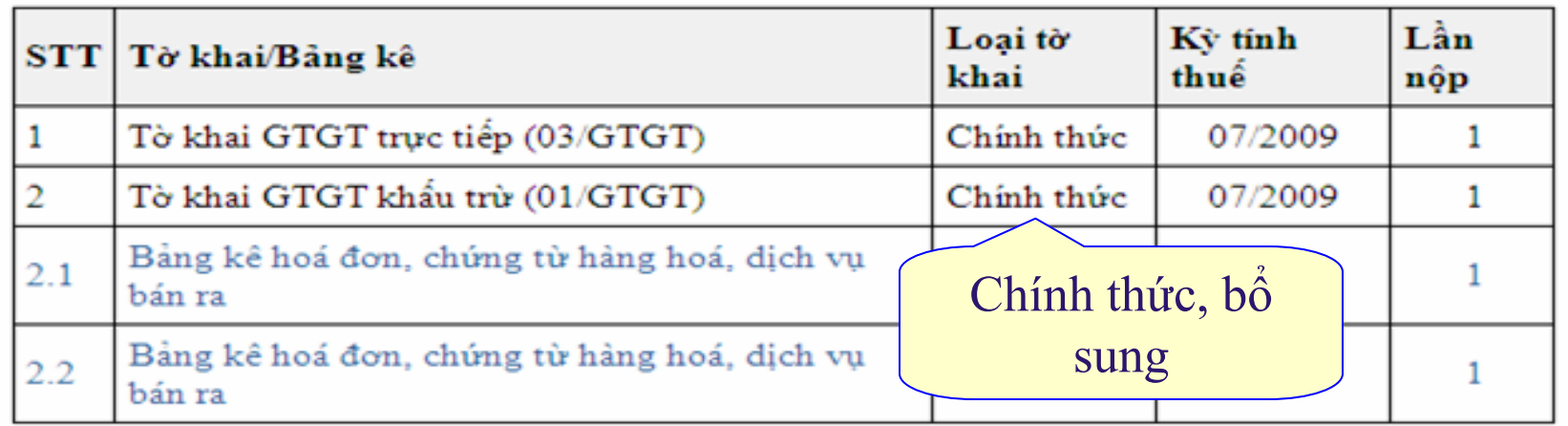

Để tra cứu thông tin đã kê khai, xin vui lòng truy cập theo đường dẫn: http://kekhaithue.gdt.gov.vn Ghi chú: Thông báo này được gửi tự động từ hệ thống nhận tờ khai qua mạng của Cơ quan Thuê

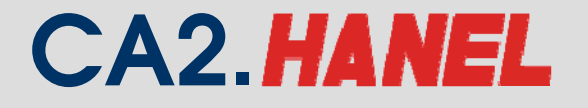

#### **Thông báo xác nhận gửi tệp HSKT (hệ thống tự động gửi qua Email)**

- **Trường hợp NNT đã nộp hồ sơ khai thuế qua mạng nhưng chưa nhận được Thông báo xác nhận nộp hồ sơ khai thuế qua mạng Internet thông qua địa chỉ th<sup>ư</sup> điện tử <sup>c</sup>ủa NNT, NNT kiểm tra lại ngay địa chỉ th<sup>ư</sup> <sup>đ</sup>iện tử <sup>đ</sup>ã đăng ký và liên <sup>h</sup>ệ <sup>v</sup>ới cơ quan thu<sup>ế</sup> để được hướng dẫn.**
- **Trường hợp Thông báo xác nhận nộp hồ sơ khai thuế qua <sup>m</sup>ạng Internet thông qua địa chỉ th<sup>ư</sup> điện tử <sup>c</sup>ủa NNT có <sup>n</sup>ội dung không đúng, thiếu chính xác (như thời điểm đã nộp hồ <sup>s</sup>ơ, loại tờ khai thuế đã nộp...) NNT liên hệ <sup>v</sup>ới cơ quan thuế để được hướng dẫ<sup>n</sup>**

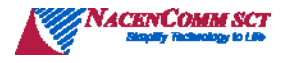

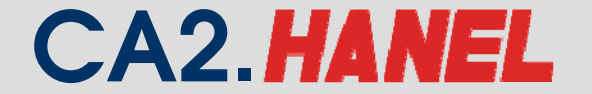

Công ty CP Công nghệ thẻ NACENCOMM Chứng thư số công công CA2

## Tra cứu tờ khai

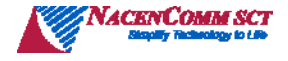

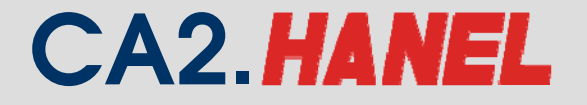

### **Tra cứu tờ khai**

### **Tra cứu theo các điều kiện:**

- Loại tờ khai
- Ngày nộp tờ khai
- **Xem lại tờ khai gốc.**
- **Tra cứu các thông báo do cơ quan thuế gửi người nộp thuế**

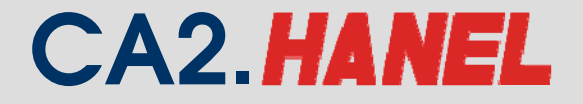

#### **Tra cứu, thay đổi thông tin hồ sơ khai thuế đã nộp**

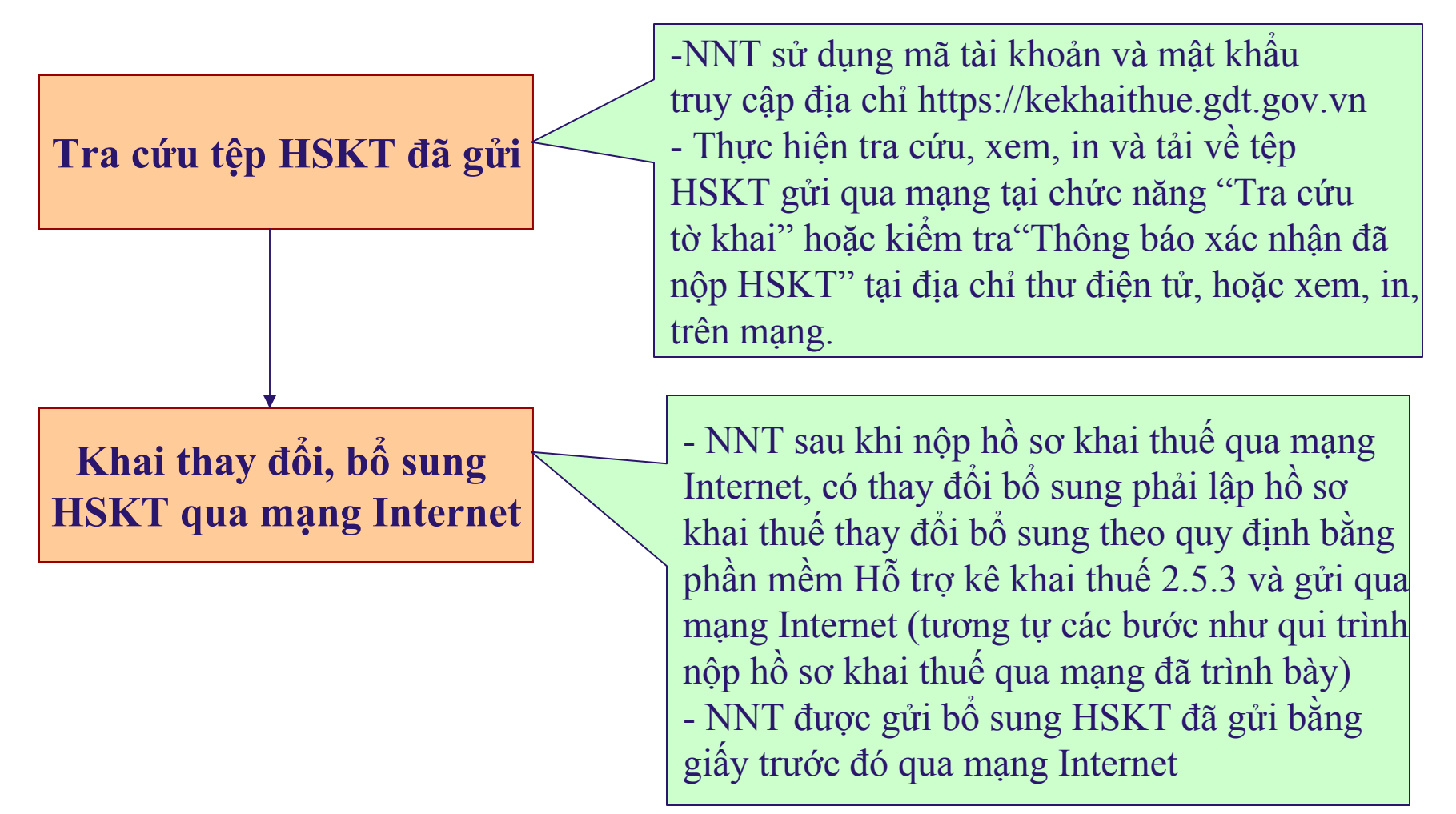

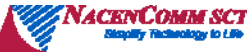

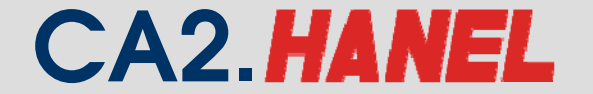

Công ty CP Công nghệ thẻ NACENCOMM Chứng thư số công công CA2

## Thay đổi thông tin

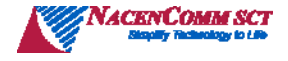

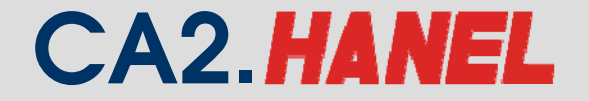

## **Thay đổi thông tin**

### **Những thông tin được phép thay đổi:**

- Email
- Điện thoại
- Tờ khai

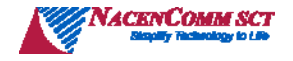

#### **Thay đổi trong quá trình sử <sup>d</sup>ụng dịch v<sup>ụ</sup> iHTKK (NNT thực hiện trên mạng)**

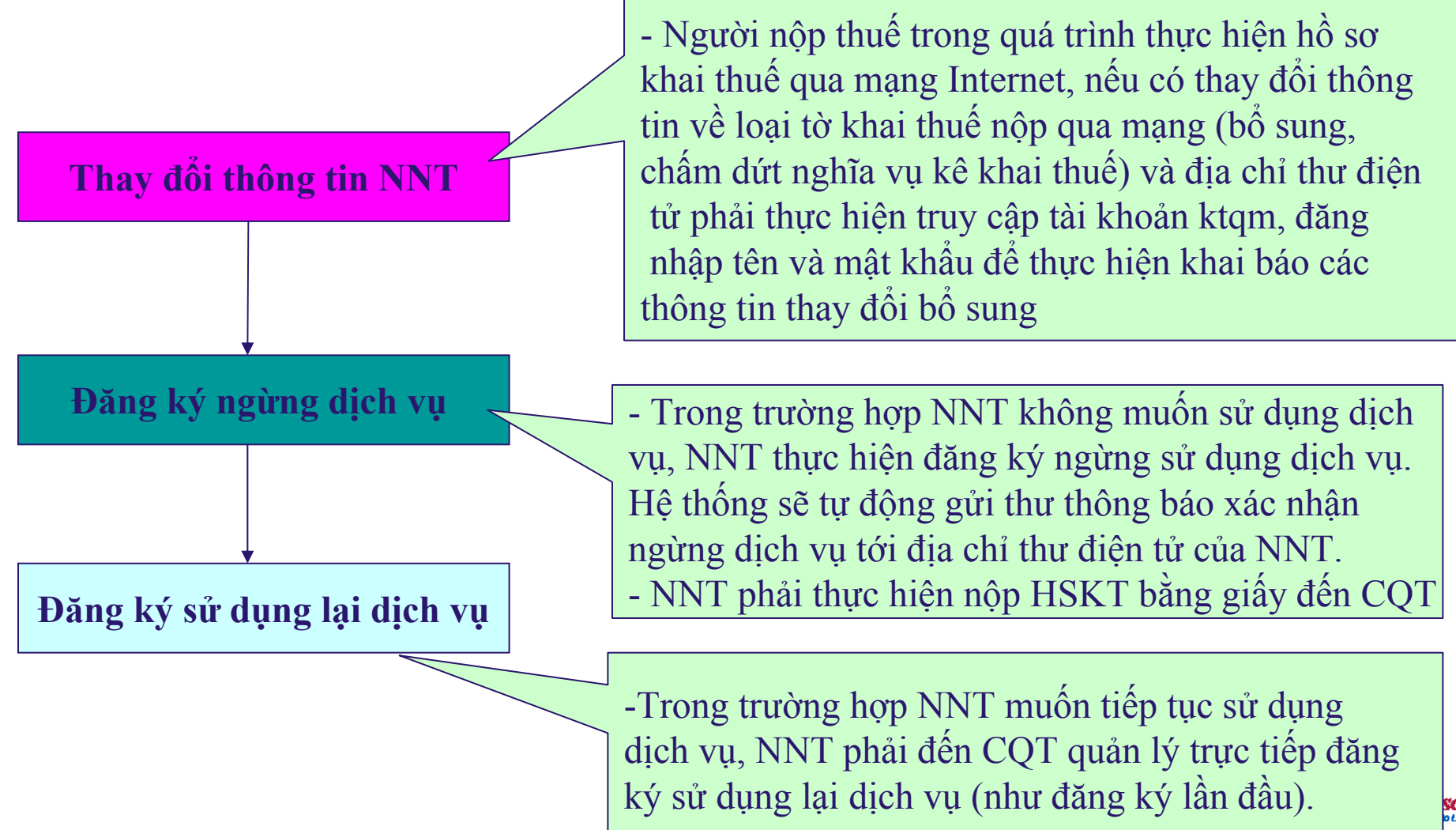

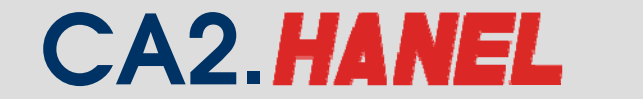

#### **Quy trình Đăng ký ngừng nộp hồ s<sup>ơ</sup> khai thuế qua mạng internet**

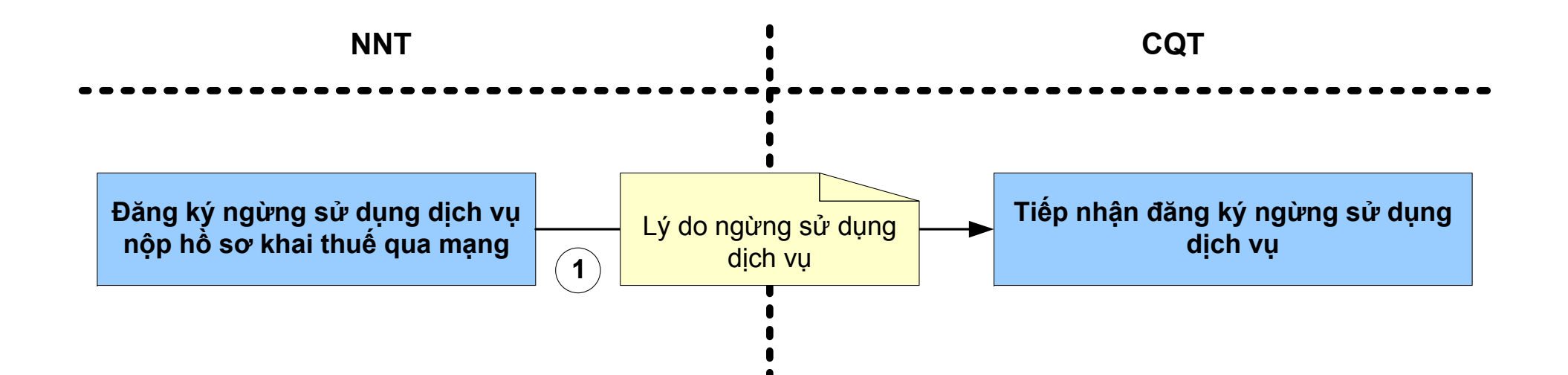

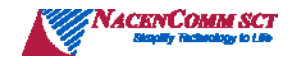

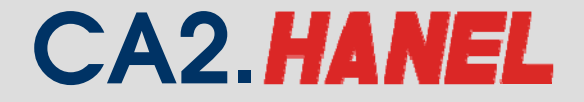

#### **Thông báo xác nhận ngừng dịch vụ KTQM (hệ thống tự động gửi qua Email)**

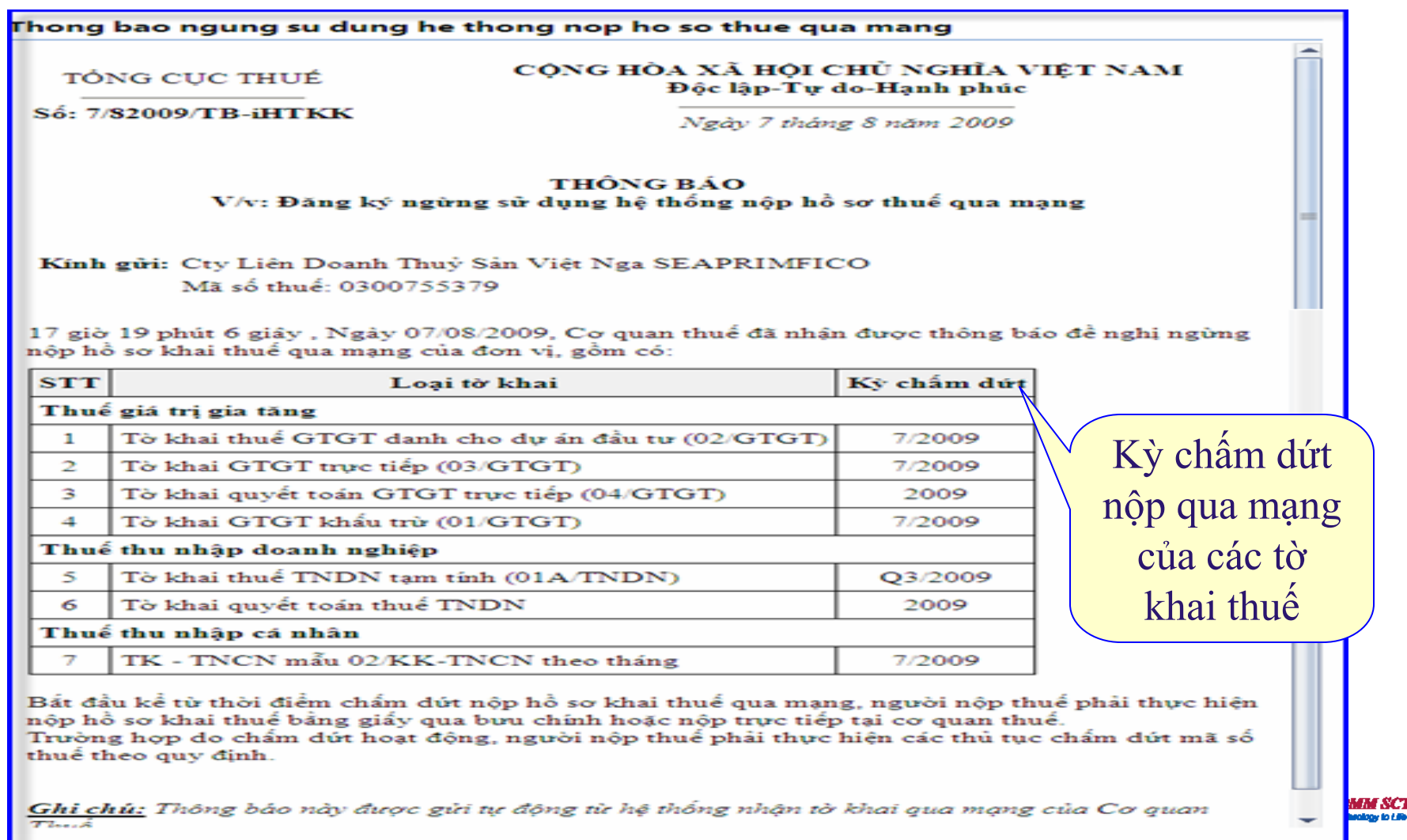

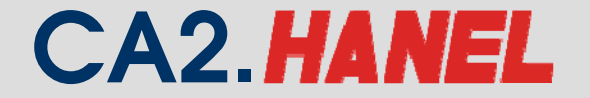

### Trách nhiệm của cơ quan thuế và Doanh nghiệp khi thực hiện Khai thuế qua mạng

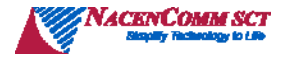

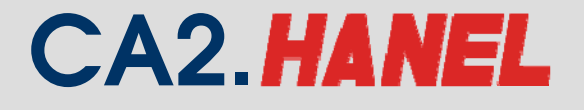

### **Hỗ trợ <sup>c</sup>ủa cơ quan thuế cho NNT**

Xây dựng, nâng cấp và cung cấp miễn phí phần mềm HTKK thuế

Hướng dẫn NNT cài đặt, sử <sup>d</sup>ụng và <sup>x</sup>ử lý các sự <sup>c</sup>ố vướng mắc về <sup>k</sup>ỹ thuật trong việc thực hiện đăng ký, nộp hồ sơ khai thuế qua mạng Internet

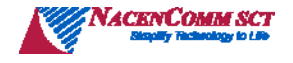

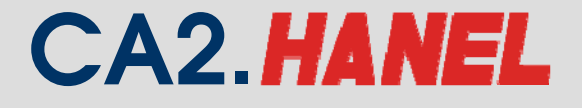

### **TRÁCH NHIỆM CỦA CƠ QUAN THUẾ**

- Bảo mật dữ liệu Doanh nghiệp.
- Duy trì <sup>h</sup><sup>ạ</sup> <sup>t</sup>ầng k<sup>ỹ</sup> thuật liên tục 24/24 gi<sup>ờ</sup> trong ngày và 7/7 ngày trong tuần.
- Cung cấp tài liệu, Hỗ trợ cài đặt, sử <sup>d</sup>ụng từ xa qua điện thoại, email và <sup>h</sup>ỗ trợ trực tiếp.
- Có bộ phận thường trực giải đáp các vướng mắ<sup>c</sup> <sup>c</sup>ủa NNT …

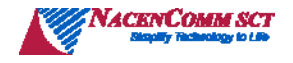

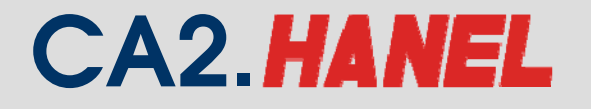

### **TRÁCH NHIỆM CỦA NNT**

- Thực hiện khai thuế bằng phần mềm HTKK
- Có khả năng tự kết xuất dữ liệu tờ khai thuế
- Có khả năng sử dụng và duy trì thường xuyên việc liên hệ <sup>v</sup>ới cơ quan thuế qua internet
- Xây dựng quy định nội bộ <sup>v</sup>ề trách nhiệm, quyề<sup>n</sup> hạn các bộ phận trong việc khai thuế và <sup>s</sup>ử dụng chữ ký số, đảm bảo an toàn, bảo mậ<sup>t</sup>

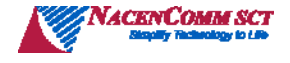

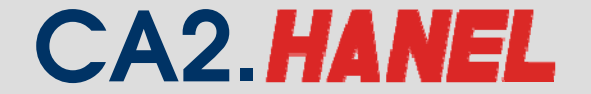

#### Công ty CP Công nghệ thẻ NACENCOMM Chứng thư số công công CA2

# Xin cảm ơn!

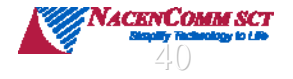